Windows7 Generic - MS Publisher Color Printer

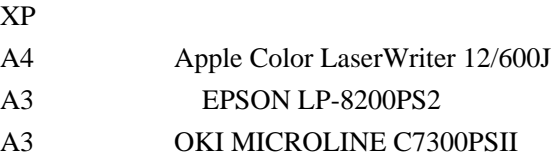

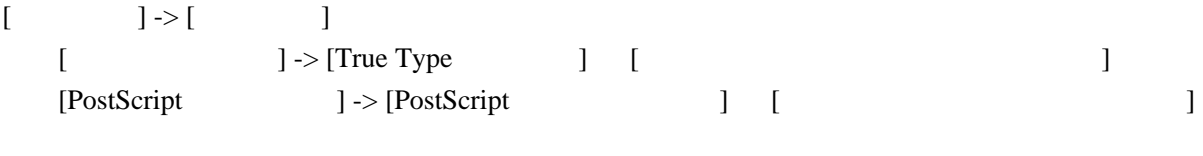

[PostScript ] -> [True Type ] [ 7

## Evince Portable

[http://portableapps.com/apps/office/evince\\_portable](http://portableapps.com/apps/office/evince_portable)

**PS** 

## Redmon

redmon more > d:\temp\print.ps と書いた bat ファイルを指定すると少しは便利になるかも。

Redmon PDF

PDF redmon

Redirect this port to the program D:\gs\gs8.12\bin\gswin32c.exe

Arguments for this program are -sDEVICE=pdfwrite -dNOPAUSE -dSAFER -sPAPERSIZE=a4 -sOutputFile="%1.pdf" -c .setpdfwrite -f -

output prompt for filename

 $gs$ 

d:\gs\gs8.12\bin\gswin32c.exe --help

 $\rm HKEY\_LOCAL\_MACHINE\backslash SOFTWARE\backslash AFPL \, Ghostscript \backslash 8.12$  $GS$ \_LIB